# Package 'lestat'

June 12, 2018

<span id="page-0-0"></span>Version 1.9

Date 2018-06-12 Title A Package for Learning Statistics Author Petter Mostad <mostad@chalmers.se> Maintainer Petter Mostad <mostad@chalmers.se> **Depends**  $R$  ( $>= 1.8.0$ ), stats, MASS Description Some simple objects and functions to do statistics using linear models and a Bayesian framework. License GPL-2 LazyLoad yes NeedsCompilation no Repository CRAN

Date/Publication 2018-06-12 18:29:29 UTC

## R topics documented:

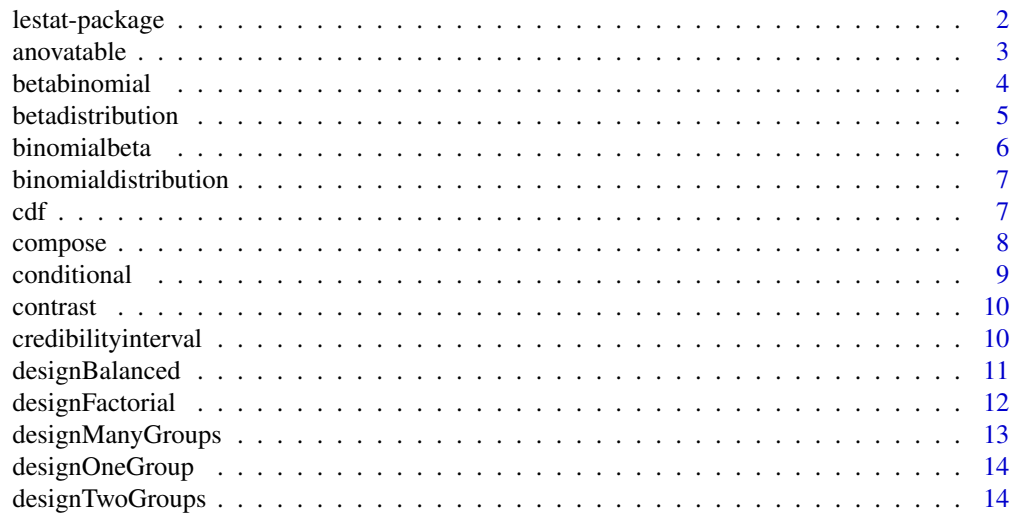

<span id="page-1-0"></span>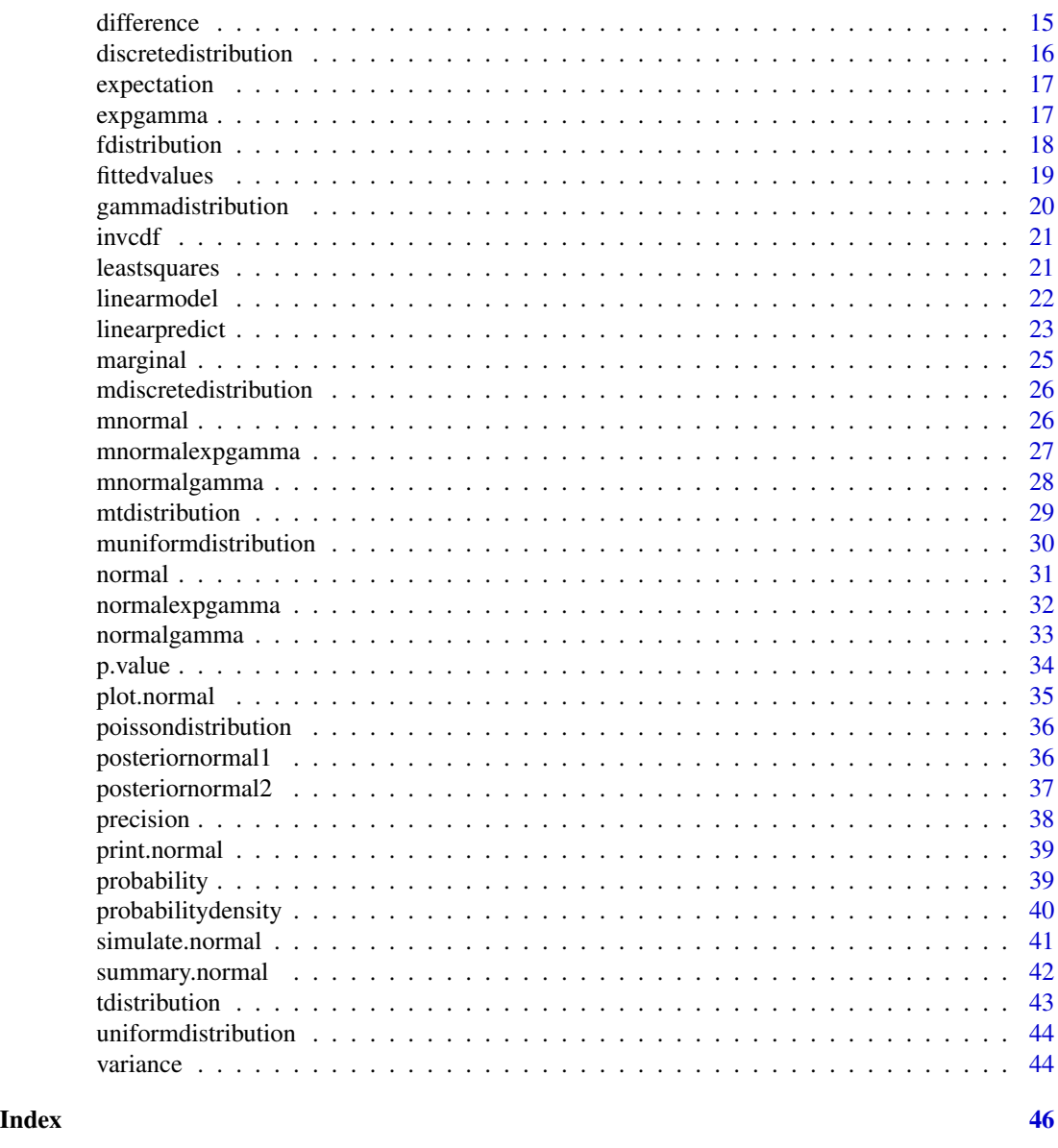

lestat-package *LEarning STATistics using Bayesian object oriented computation*

### Description

The package contains a number of simple functions which can be combined to implement simple Bayesian computations.

### Details

#### <span id="page-2-0"></span> $a$ novatable  $3a$

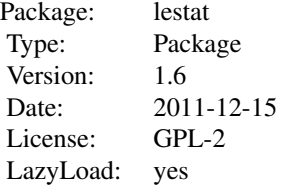

With this package, functions can be used to create objects representing probability distributions of many different types. These distributions can then be transformed and combined in different ways, representing statistical modelling. The result is an object-oriented way to do Bayesian computation with R.

#### Author(s)

Petter Mostad <mostad@chalmers.se>

### References

Please see more information at www.math.chalmers.se/~mostad/

#### Examples

```
prior <- normalexpgamma() #Generate a two-parameter flat prior
full <- linearpredict(prior, rep(1, 7)) #Extend with normal distribution
data <- runif(7) #Generate data
posterior <- conditional(full, 1:7, data) #Condition on parameters
credibilityinterval(marginal(posterior, 1)) #Investigate posterior
```
anovatable *Computes ANOVA table given data and design*

### Description

Given data and a matrix describing a design for a linear model, the function creates an ANOVA table, using sums of squares based on a subdivision of the columns of the design matrix given as the third argument for the function.

```
anovatable(data, design, subdivisions = c(1, dim(design)[2] - 1))
```
#### <span id="page-3-0"></span>Arguments

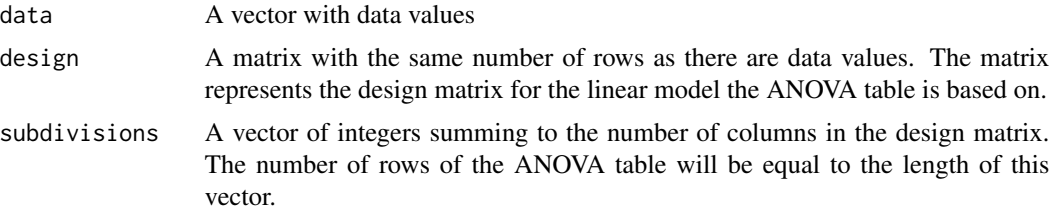

#### Value

An ANOVA table.

#### Author(s)

Petter Mostad <mostad@chalmers.se>

#### Examples

```
data1 <- simulate(normal(2.7, log(0.7)), 3)
data2 <- simulate(normal(4.0, log(0.7)), 5)
data3 <- simulate(normal(3.2, log(0.7)), 3)
data4 <- simulate(normal(4.1, \log(0.7)), 4)
anovatable(c(data1, data2, data3, data4), designManyGroups(c(3,5,3,4)))
```
<span id="page-3-1"></span>betabinomial *Create an Object Representing a Beta-Binomial Distribution*

### Description

Create an object representing a Beta-Binomial distribution. This can be used for a Binomial distribution where there is uncertainty about the probability of success, and this uncertainty is represented by a Beta distribution.

#### Usage

betabinomial(n, alpha, beta)

### Arguments

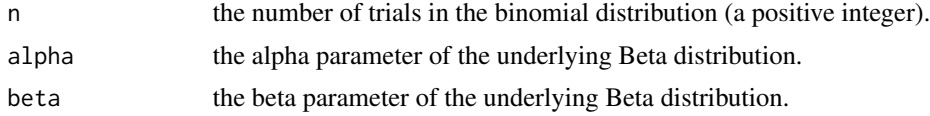

### Value

An object of class "betabinomial" and class "probabilitydistribution".

### <span id="page-4-0"></span>betadistribution 5

### Author(s)

Petter Mostad <mostad@chalmers.se>

### See Also

[betadistribution](#page-4-1), [binomialdistribution](#page-6-1), [binomialbeta](#page-5-1)

### Examples

```
dist <- betabinomial(10, 5.5, 3.3)
cdf(dist, 3)
```
<span id="page-4-1"></span>betadistribution *A Beta Distribution*

### Description

Create an object representing a Beta distribution.

#### Usage

betadistribution(alpha, beta)

### Arguments

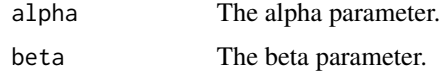

### Value

A Beta probability distribution.

#### Author(s)

Petter Mostad <mostad@chalmers.se>

### See Also

[betabinomial](#page-3-1), [binomialbeta](#page-5-1)

### Examples

dist <- betadistribution(4, 6) plot(dist)

<span id="page-5-1"></span><span id="page-5-0"></span>

Create an object representing a bivariate distribution, where the first variable is marginally Beta distributed, and the second variable is binomially distributed with probability given by the first variable.

### Usage

binomialbeta(n, alpha, beta)

### Arguments

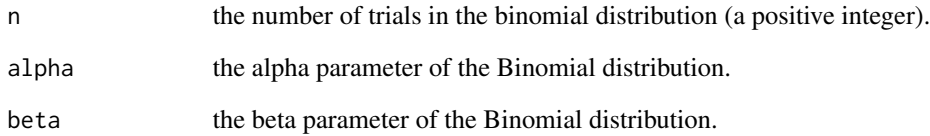

#### Value

An object of class "binomialbeta" and class "probabilitydistribution".

### Author(s)

Petter Mostad <mostad@chalmers.se>

#### See Also

[betadistribution](#page-4-1), [binomialdistribution](#page-6-1), [betabinomial](#page-3-1)

```
dist <- binomialbeta(10, 5.5, 12.3)
plot(dist)
```
<span id="page-6-1"></span><span id="page-6-0"></span>binomialdistribution *Create an Object Representing a Binomial Distribution*

### Description

Create an object representing a Binomial distribution

### Usage

```
binomialdistribution(ntrials, probability)
```
### Arguments

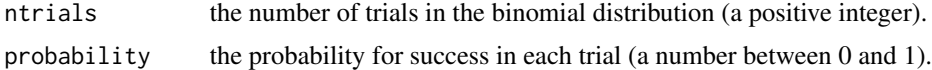

### Value

An object of class "binomialdistribution" and class "probabilitydistribution".

#### Author(s)

Petter Mostad <mostad@chalmers.se>

### Examples

```
dist <- binomialdistribution(10, 0.4)
cdf(dist, 3)
```
<span id="page-6-2"></span>cdf *Compute Cumulative Distribution Function*

### Description

Compute the value of the cumulative distribution function for univariate distributions.

### Usage

cdf(object, val)

#### Arguments

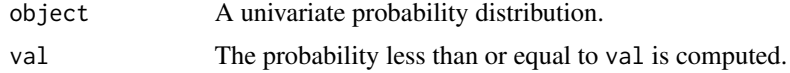

### <span id="page-7-0"></span>Value

The probability that a variable with distribution object is less than or equal to val.

#### Author(s)

Petter Mostad <mostad@chalmers.se>

### See Also

[invcdf](#page-20-1)

### Examples

cdf(normal(3, 2), 1)

compose *Building a new probability distribution from an old.*

#### Description

The command can be used to generate a new distribution from an old, which is given as the first argument. The new distribution has the old as the marginal for the first variable. The conditional distribution for the second variable is specified with the remaining arguments.

#### Usage

compose(object, type, ...)

### Arguments

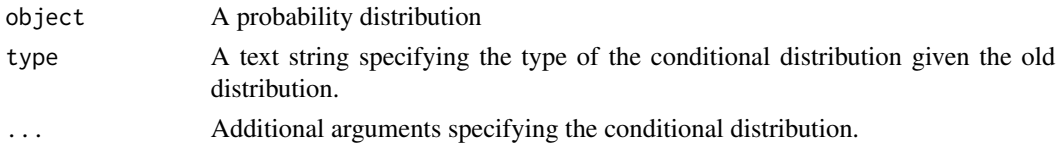

### Value

Depends on the input; may be a multivariate discrete distribution, or a Binomialbeta distribution.

#### Author(s)

Petter Mostad <mostad@chalmers.se>

```
joint <- compose(uniformdistribution(), "binomialdistribution", 5)
joint2 <- compose(discretedistribution(1:6), "discretedistribution",
     1:6, matrix(c(1:36), 6, 6))
```
<span id="page-8-1"></span><span id="page-8-0"></span>

Given a multivariate distribution, the conditional distribution is computed when the variables with the given indices are set to the given values.

#### Usage

```
conditional(object, v, val)
```
### Arguments

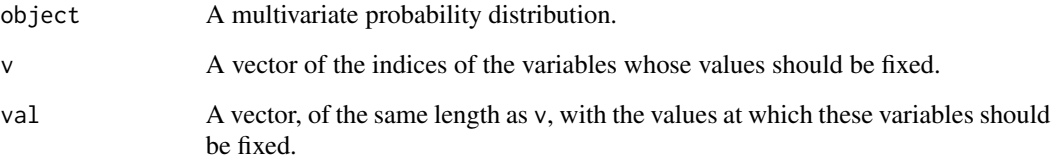

### Value

An object representing the conditional probability distribution.

#### Author(s)

Petter Mostad <mostad@chalmers.se>

### See Also

[marginal](#page-24-1)

```
prior <- normalexpgamma() #Generate a two-parameter flat prior
full <- linearpredict(prior, rep(1, 7)) #Normal extension
data <- simulate(uniformdistribution(), 7) #Generate data
posterior <- conditional(full, 1:7, data) #Condition on parameters
credibilityinterval(marginal(posterior, 1)) #Investigate posterior
```
<span id="page-9-1"></span><span id="page-9-0"></span>

For some distributions, like the multivariate Normal-ExpGamma and the multivariate Normal-Gamma, a new distribution is constructed from a linear combination of all but the last variables, and the last variable.

#### Usage

contrast(object, v)

#### Arguments

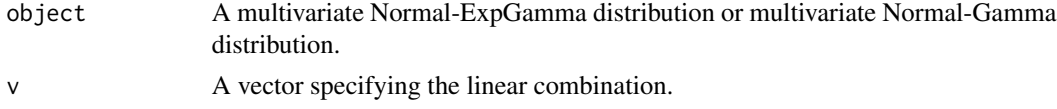

### Value

A Normal-ExpGamma distribution or a Normal-Gamma distribution, depending on the input.

#### Author(s)

Petter Mostad <mostad@chalmers.se>

### Examples

```
data1 <- simulate(normal(13, log(0.4)), 3)
data2 <- simulate(normal(14, log(0.4)), 5)
data3 <- simulate(normal(12, log(0.4)), 6)
dist <- linearmodel(c(data1, data2, data3), designManyGroups(c(3,5,6)))
diff <- contrast(dist, c(0, 1, -1))
credibilityinterval(marginal(diff, 1))
```
<span id="page-9-2"></span>credibilityinterval *Compute Credibility Interval for a Univariate Distribution*

### Description

Given a univariate continuous distribution, a credibility interval is computed. Note that the interval is constructed so that there is an equal probability to be above or below the interval.

```
credibilityinterval(object, prob = 0.95)
```
### <span id="page-10-0"></span>designBalanced 11

#### Arguments

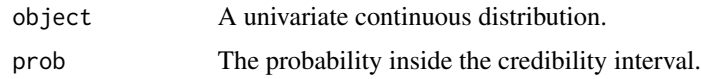

### Value

A vector of length two, specifying the interval.

#### Author(s)

Petter Mostad <mostad@chalmers.se>

### See Also

[p.value](#page-33-1)

### Examples

credibilityinterval(normal())

<span id="page-10-1"></span>designBalanced *Create a Design Matrix for a Balanced Design*

#### Description

The function creates a design matrix suitable for analyzing results from an experiment where a set of factors are analysed in a balanced design: The argument factors lists the number of levels of each factor, and each possible combination of levels of factors is tried out a number of times given by replications.

#### Usage

```
designBalanced(factors, replications = 1, interactions = FALSE)
```
### Arguments

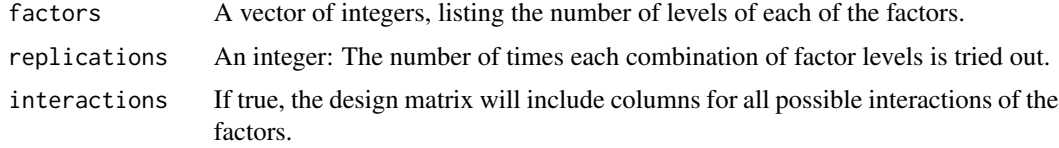

#### Value

A matrix where the number of rows equals the product of factors and replications. The matrix will have only 0's and 1's as values.

### <span id="page-11-0"></span>Author(s)

Petter Mostad <mostad@chalmers.se>

#### See Also

[designFactorial](#page-11-1), [designOneGroup](#page-13-1), [designTwoGroups](#page-13-2), [designManyGroups](#page-12-1)

#### Examples

designBalanced(c(3, 3), 2)

<span id="page-11-1"></span>designFactorial *Create a Design Matrix for a Factorial Design*

### Description

The function creates a design matrix suitable for analyzing results from a factorial experiment where all factors have two levels.

#### Usage

designFactorial(nfactors, replications = 1, interactions = FALSE)

#### Arguments

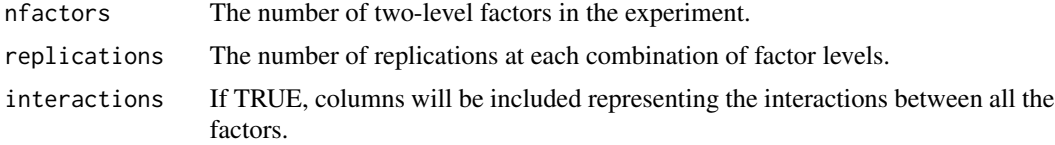

### Value

A matrix where the number of rows is  $2^n k$ , where n is the number of factors and k is the number of replications. The entries are -1's and 1's.

### Author(s)

Petter Mostad <mostad@chalmers.se>

### See Also

[designBalanced](#page-10-1), [designOneGroup](#page-13-1), [designTwoGroups](#page-13-2), [designManyGroups](#page-12-1)

### Examples

designFactorial(3,2)

<span id="page-12-1"></span><span id="page-12-0"></span>designManyGroups *Create a Design Matrix for Several Groups of Normal Observations*

### Description

A design matrix is created, to be used for the analysis of data assumed to come from several normal distributions.

#### Usage

```
designManyGroups(v)
```
#### Arguments

v A vector of integers, indicating how many observations there are in each group.

#### Value

A matrix consisting of 0's and 1's. The number of columns is equal to the length of v. The number of rows is equal to the sum of teh values of v.

#### Author(s)

Petter Mostad <mostad@chalmers.se>

#### See Also

[designOneGroup](#page-13-1), [designTwoGroups](#page-13-2), [designBalanced](#page-10-1), [designFactorial](#page-11-1)

```
data1 <- simulate(normal(3.3, \log(2)), 9)
data2 <- simulate(normal(4.5, log(2)), 8)
data3 <- simulate(normal(2.9, \log(2)), 7)
design <- designManyGroups(c(9,8,7))
posterior <- linearmodel(c(data1, data2, data3), design)
plot(posterior)
```
<span id="page-13-1"></span><span id="page-13-0"></span>

A design matrix is created, to be used for the analysis of data assumed to come from one normal distribution.

### Usage

designOneGroup(n)

#### Arguments

n The number of data values.

#### Value

A matrix consisting only of 1's, with one column and with the number of rows given by n.

#### Author(s)

Petter Mostad <mostad@chalmers.se>

### See Also

[designTwoGroups](#page-13-2), [designManyGroups](#page-12-1), [designBalanced](#page-10-1), [designFactorial](#page-11-1)

### Examples

```
data <- simulate(normal(4, log(1.3)), 9)
design <- designOneGroup(9)
posterior <- linearmodel(data, design)
credibilityinterval(marginal(posterior, 1))
```
<span id="page-13-2"></span>designTwoGroups *Create a Design Matrix for Two Groups of Observations*

### Description

A design matrix is created, to be used for the analysis of data assumed to come from two normal distributions.

#### Usage

designTwoGroups(n, m)

#### <span id="page-14-0"></span>difference and the state of the state of the state of the state of the state of the state of the state of the state of the state of the state of the state of the state of the state of the state of the state of the state of

#### Arguments

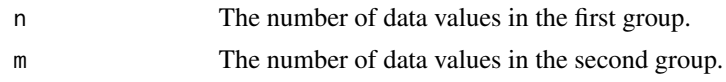

### Value

A matrix consisting of 1's and 0's, with two columns, and with the number of rows given by  $n+m$ .

#### Author(s)

Petter Mostad <mostad@chalmers.se>

#### See Also

[designOneGroup](#page-13-1), [designManyGroups](#page-12-1), [designBalanced](#page-10-1), [designFactorial](#page-11-1)

#### Examples

```
data1 <- simulate(normal(3, log(2)), 7)
data2 <- simulate(normal(5, log(2)), 9)
design <- designTwoGroups(7,9)
posterior <- linearmodel(c(data1, data2), design)
credibilityinterval(marginal(posterior, 1))
```
difference *Create Object Representing Difference Between Two Distributions*

### Description

Given two univariate distributions, an attempt is made to create the (approximate) difference between these.

### Usage

```
difference(object1, object2)
```
### Arguments

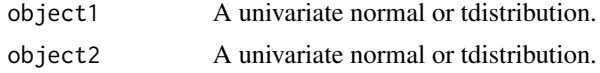

### Value

A univariate normal or tdistribution, as appropriate.

#### Author(s)

Petter Mostad <mostad@chalmers.se>

#### Examples

```
data1 <- simulate(normal(8, log(1.5)), 6)
posterior1 <- marginal(linearmodel(data1, designOneGroup(6)), 1)
data2 <- simulate(normal(10, log(2.8)), 7)
posterior2 <- marginal(linearmodel(data2, designOneGroup(7)), 1)
posterior <- difference(posterior1, posterior2)
credibilityinterval(posterior)
```
discretedistribution *Create Object Representing a Discrete Distribution*

### Description

An object representing a discrete distribution is created, based on explicitly given possible values and probabilities for these.

### Usage

discretedistribution(vals, probs = rep(1, length(vals)))

### Arguments

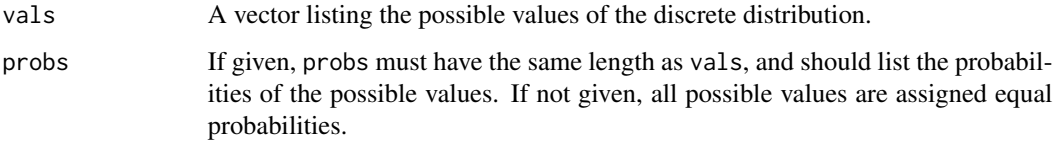

### Value

A discrete probability distribution.

### Author(s)

Petter Mostad <mostad@chalmers.se>

```
dist <- discretedistribution(1:10)
expectation(dist)
variance(dist)
```
<span id="page-15-0"></span>

<span id="page-16-2"></span><span id="page-16-0"></span>

Compute the expectation of a probability distribution.

### Usage

```
expectation(object)
```
### Arguments

object A probability distribution.

#### Value

The expectation of the probability distribution.

### Author(s)

Petter Mostad <mostad@chalmers.se>

### See Also

[variance](#page-43-1)

### Examples

```
expectation(normal(3, log(2)))
expectation(binomialdistribution(7, 0.3))
```
<span id="page-16-1"></span>expgamma *Create an ExpGamma distribution*

### Description

Create an ExpGamma Distribution: If a variable has a Gamma distribution with parameters alpha and beta, then its logarithm has an ExpGamma distribution with parameters alpha, beta, and gamma  $= 1.$ 

```
expgamma(alpha = 1, beta = 1, gamma = -2)
```
### <span id="page-17-0"></span>Arguments

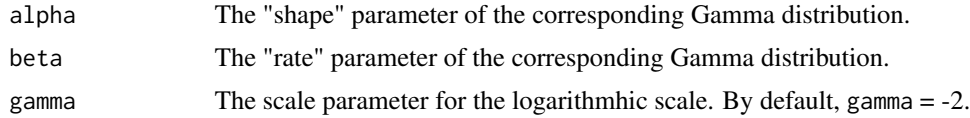

### Details

The ExpGamma has probability density function

 $f(x|\alpha, \beta, \gamma) = \exp(\alpha \gamma x - \beta \exp(\gamma x))$ 

### Value

An ExpGamma distribution.

### Author(s)

Petter Mostad <mostad@chalmers.se>

### See Also

[gammadistribution](#page-19-1)

### Examples

dist <- expgamma(4, 6) plot(dist)

fdistribution *Create an F distribution*

### Description

Create a univariate F distribution.

### Usage

fdistribution(df1 = 1, df2 = 1)

### Arguments

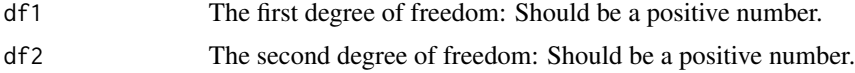

### Value

An F distribution.

#### <span id="page-18-0"></span>fittedvalues and the set of the set of the set of the set of the set of the set of the set of the set of the set of the set of the set of the set of the set of the set of the set of the set of the set of the set of the set

### Author(s)

Petter Mostad <mostad@chalmers.se>

#### Examples

```
dist <- fdistribution(10, 3)
cdf(dist, 4)
expectation(dist)
```
<span id="page-18-1"></span>fittedvalues *Compute Fitted Values for a Linear Model*

### Description

Given a vector of data values and a design matrix, the fitted values for a linear model is computed.

### Usage

```
fittedvalues(data, design)
```
### Arguments

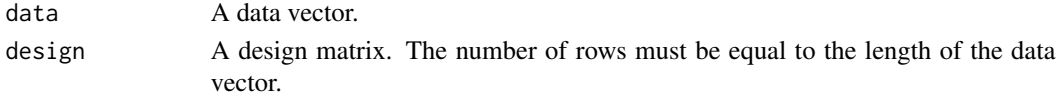

#### Details

The fitted values represent the expected values all but the last variables in the posterior for the linear model.

### Value

A vector of values of length equal to the number of columns in the design matrix.

#### Author(s)

Petter Mostad <mostad@chalmers.se>

#### See Also

[linearmodel](#page-21-1), [leastsquares](#page-20-2), [linearpredict](#page-22-1)

```
xdata <- simulate(uniformdistribution(), 14)
ydata <- xdata + 4 + simulate(normal(), 14)*0.1
plot(xdata,ydata)
design <- cbind(1, xdata)
lines(xdata, fittedvalues(ydata, design))
```
<span id="page-19-1"></span><span id="page-19-0"></span>Create a Gamma distribution.

### Usage

```
gammadistribution(alpha = 1, beta = 1)
```
### Arguments

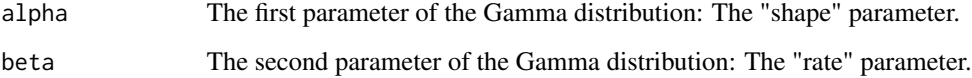

### Details

The density of the distribution is proportional to

$$
f(x) = x^{\alpha - 1} \exp(-\beta x)
$$

### Value

A Gamma probability distribution.

### Author(s)

Petter Mostad <mostad@chalmers.se>

### See Also

### [expgamma](#page-16-1)

### Examples

dist <- gammadistribution(4, 2) plot(dist)

<span id="page-20-1"></span><span id="page-20-0"></span>

Compute the inverse of the cumulative distribution function for a univariate probability distribution.

### Usage

invcdf(object, val)

### Arguments

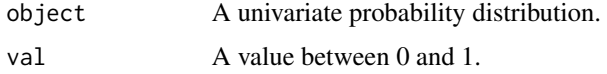

### Value

A value v such that the probability that  $x \le v$  is given by val.

### Author(s)

Petter Mostad <mostad@chalmers.se>

### See Also

[cdf](#page-6-2)

### Examples

```
invcdf(normal(), 0.975)
invcdf(binomialdistribution(10, 0.4), 0.5)
```

```
leastsquares Find the Least Squares Solution in a Linear Model
```
### Description

Given a vector of data and a design matrix, the least squares estimates for a linear model is computed.

### Usage

leastsquares(data, design)

#### <span id="page-21-0"></span>Arguments

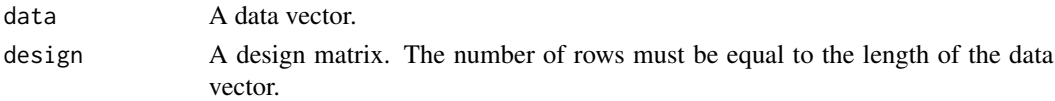

### Details

The fitted values represent the expected values all but the last variables in the posterior for the linear model.

### Value

A vector of values of length equal to the number of columns in the design matrix.

### Author(s)

Petter Mostad <mostad@chalmers.se>

#### See Also

[linearmodel](#page-21-1), [fittedvalues](#page-18-1), [linearpredict](#page-22-1)

#### Examples

```
xdata <- simulate(uniformdistribution(), 14)
ydata <- xdata + 4 + simulate(normal(), 14)*0.1plot(xdata,ydata)
design <- cbind(1, xdata)
leastsquares(ydata, design)
```
<span id="page-21-1"></span>linearmodel *Compute the Posterior Distribution for a Linear Model*

### Description

Given a vector of data and a design matrix, describing how these data are thought to relate to some predictors in a linear model, the posterior for the parameters of this linear model is found, using a flat prior.

#### Usage

```
linearmodel(data, design)
```
#### Arguments

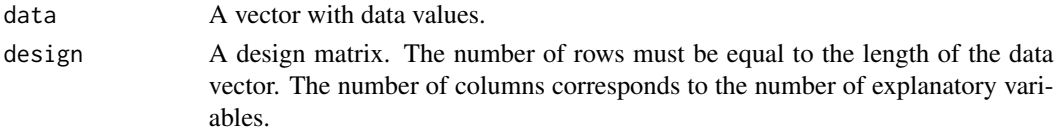

#### <span id="page-22-0"></span>linearpredict 23

#### Details

If  $y_i$  is the i'th data value and  $\beta_j$  is the j'th unknown parameter, and if  $x_{ij}$  is the value in the i'th row and j'th column of the design matrix, then one assumes that  $y_i$  is normally distributed with exptectation

$$
x_{i1}\beta_1 + x_{i2}\beta_2 + \ldots + x_{ik}\beta_k
$$

and logged standard deviation  $\lambda$ . The computed probability distribution is then the posterior for the joint distribution of

$$
(\beta_1, \beta_2, \ldots, \beta_k, \lambda)
$$

#### Value

.

If k is the number of columns in the design matrix and if  $k > 1$ , then the output is a multivariate Normal-ExpGamma distribution representing the posterior for the corresponding  $k$  values and the logged scale parameter in the linear model. If  $k = 1$ , the output is a Normal-ExpGamma distribution representing the posterior.

#### Author(s)

Petter Mostad <mostad@chalmers.se>

#### See Also

[fittedvalues](#page-18-1), [leastsquares](#page-20-2), [linearpredict](#page-22-1)

#### Examples

```
data1 <- simulate(normal(3.3, \log(2)), 9)
data2 <- simulate(normal(4.5, log(2)), 8)
data3 <- simulate(normal(2.9, \log(2)), 7)
design <- designManyGroups(c(9,8,7))
posterior <- linearmodel(c(data1, data2, data3), design)
plot(posterior)
```
<span id="page-22-1"></span>linearpredict *Create a Linear Extension of a Distribution*

### **Description**

Extends the given probability distribution with new variables which are (multivariate) normally distributed with parameters based on the values of the given probability distribution and values given to the function.

```
linearpredict(object, ...)
```
#### <span id="page-23-0"></span>Arguments

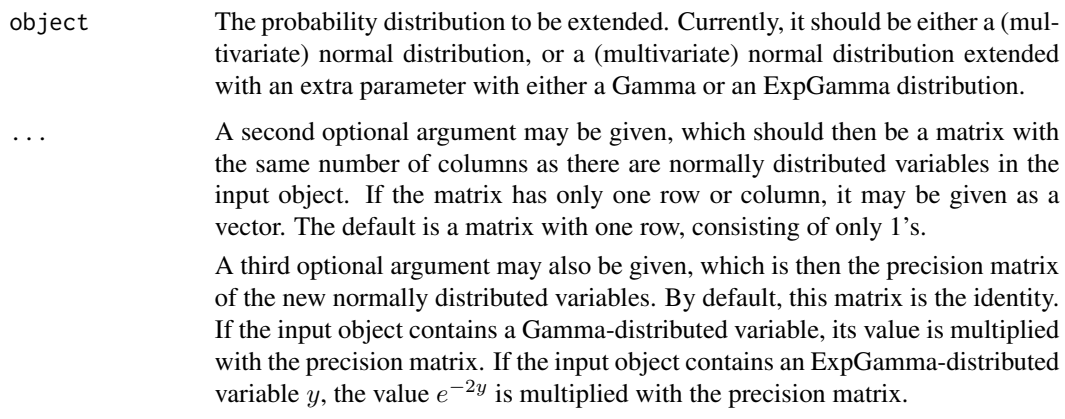

### Details

The input is either a (multivariate) variable  $x$  with a normal distribution, or a joint distribution consisting of a Gamma- or ExpGamma-distributed variable  $y$ , and conditionally on this a (multivariate) normally distributed x. The output is a joint distribution for  $(z, x)$  or  $(z, x, y)$ , where the marginal distribution for x or  $(x, y)$  is unchanged, while the conditional distribution for z given x or  $(x, y)$  is (multivariate) normal. The expectation and precision for this conditional distribution is  $X\mu$  and  $P\tau$ , respectively. Here,  $\mu$  is the expectation of x, while X is the optional second argument. The matrix P is the optional third argument, while  $\tau$  is either equal to y, when y has a Gamma distribution, or equal to  $e^{-2y}$ , when y has an ExpGamma distribution.

### Value

A multivariate normal, multivariate Normal-Gamma, or multivariate Normal-ExpGamma distribution, depending on the input.

#### Author(s)

Petter Mostad <mostad@chalmers.se>

### See Also

[contrast](#page-9-1)

```
prior <- normalgamma()
full <- linearpredict(prior, rep(1, 7))
data <- simulate(normal(), 7)
posterior <- conditional(full, 1:7, data)
plot(posterior)
```
<span id="page-24-1"></span><span id="page-24-0"></span>

Given a multivariate distribution, one of its marginal distributions is computed.

#### Usage

```
marginal(object, v)
```
### Arguments

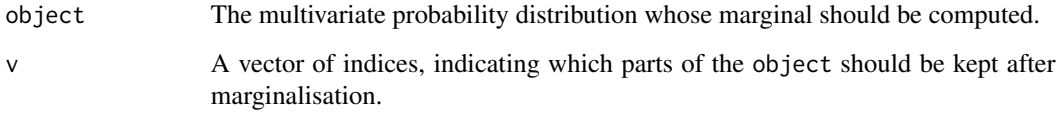

### Details

The index or indices of the parameter(s) whose marginal distribution is computed is given in v.

#### Value

A probability distribution.

### Author(s)

Petter Mostad <mostad@chalmers.se>

### See Also

[conditional](#page-8-1)

```
data <- simulate(normal(3, log(3)), 11)
posterior <- linearmodel(data, designOneGroup(11))
credibilityinterval(marginal(posterior, 1))
credibilityinterval(marginal(posterior, 2))
```
<span id="page-25-0"></span>mdiscretedistribution *Create Object Representing a Multivariate Discrete Distribution*

#### Description

An object representing a multivariate discrete distribution is created, based on explicitly given possible values and probabilities for these.

#### Usage

mdiscretedistribution(probs, nms=NULL)

#### Arguments

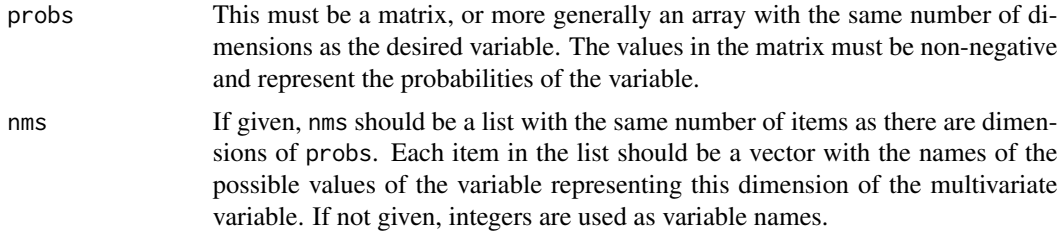

#### Value

A multivariate discrete probability distribution.

### Author(s)

Petter Mostad <mostad@chalmers.se>

### Examples

```
dist <- mdiscretedistribution(array(1:24, c(2,3,4)))
expectation(dist)
variance(dist)
```
<span id="page-25-1"></span>mnormal *A Multivariate Normal Distribution*

### Description

Creates an object representing a multivariate normal distribution.

```
mnormal(expectation = c(0,0), P = diag(length(expectation)))
```
#### <span id="page-26-0"></span>Arguments

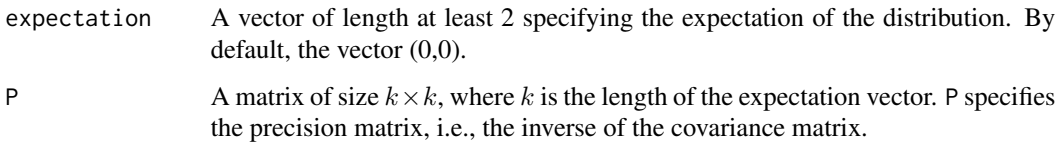

### Details

If  $\mu$  is the expectation vector and P is the precision matrix, then the probability density function is proportional to

$$
f(x) = \exp(-0.5(x - \mu)^t P(x - \mu))
$$

### Value

A multivariate normal probability distribution.

#### Author(s)

Petter Mostad <mostad@chalmers.se>

#### See Also

[normal](#page-30-1)

### Examples

```
plot(mnormal())
plot(mnormal(c(1,2,3)))
plot(mnormal(c(1,2), matrix(c(1, 0.5, 0.5, 1), 2, 2)))
```
<span id="page-26-1"></span>mnormalexpgamma *A Multivariate Normal-ExpGamma Distribution*

### Description

Creates an object representing a multivariate Normal-ExpGamma distribution. If  $(x, y)$  has a multivariate Normal-ExpGamma distribution, then the marginal distribution of  $y$  is an ExpGamma distribution, and the conditional distribution of  $x$  given  $y$  is multivariate normal.

```
mnormalexpgamma(mu=c(0,0), P, alpha, beta)
```
#### <span id="page-27-0"></span>Arguments

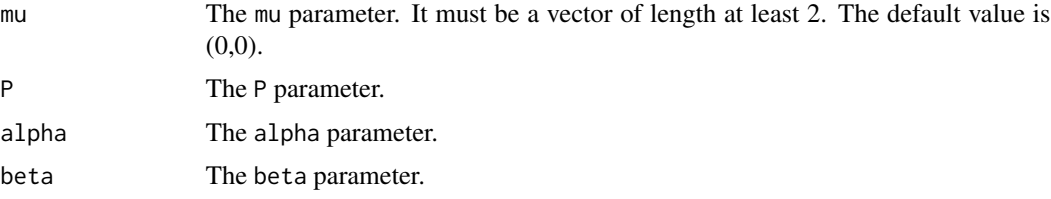

### Details

If  $(x, y)$  has a multivariate Normal-ExpGamma distribution with parameters  $\mu$ , P,  $\alpha$ , and  $\beta$ , then the marginal distribution of y has an ExpGamma distribution with parameters  $\alpha$ ,  $\beta$ , and -2, and conditionally on y, x has a multivariate normal distribution with expectation  $\mu$  and precision matrix  $e^{-2y}P$ . The probability density is proportional to

$$
f(x, y) = \exp(-(2\alpha + k)y - e^{-2y}(\beta + (x - \mu)^t P(x - \mu)/2))
$$

where  $k$  is the dimension.

#### Value

A multivariate Normal-ExpGamma probability distribution.

#### Author(s)

Petter Mostad <mostad@chalmers.se>

#### See Also

[gamma](#page-0-0),[normal](#page-30-1),[expgamma](#page-16-1), [normalgamma](#page-32-1),[normalexpgamma](#page-31-1) [mnormal](#page-25-1),[mnormalgamma](#page-27-1)

#### Examples

plot(mnormalexpgamma(alpha=3, beta=3))

<span id="page-27-1"></span>mnormalgamma *A Multivariate Normal-Gamma Distribution*

#### Description

Creates an object representing a multivariate Normal-Gamma distribution. If  $(x, y)$  has a multivariate Normal-Gamma distribution, then the marginal distribution of  $y$  is an Gamma distribution, and the conditional distribution of  $x$  given  $y$  is multivariate normal.

```
mnormalgamma(mu=c(0,0), P, alpha, beta)
```
### <span id="page-28-0"></span>mtdistribution 29

#### Arguments

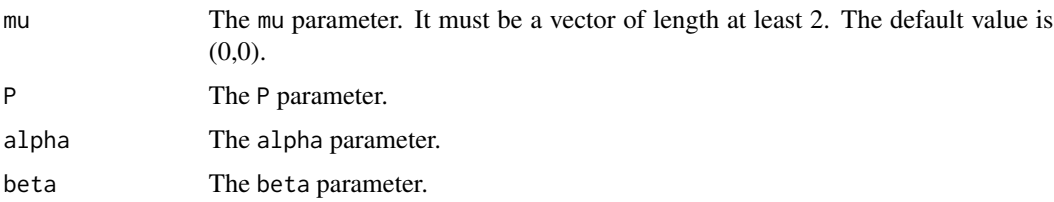

### Details

If  $(x, y)$  has a multivariate Normal-Gamma distribution with parameters  $\mu$ , P,  $\alpha$ , and  $\beta$ , then the marginal distribution of y has a Gamma distribution with parameters  $\alpha$ ,  $\beta$ , and conditionally on y, x has a multivariate normal distribution with expectation  $\mu$  and precision matrix  $yP$ . The probability density is proportional to

$$
f(x, y) = y^{\alpha + k/2 - 1} \exp(-y(\beta + (x - \mu)^t P(x - \mu)/2))
$$

where  $k$  is the dimension.

#### Value

A multivariate Normal-Gamma probability distribution.

#### Author(s)

Petter Mostad <mostad@chalmers.se>

#### See Also

[gamma](#page-0-0),[normal](#page-30-1),[expgamma](#page-16-1), [normalgamma](#page-32-1), [normalexpgamma](#page-31-1), [mnormal](#page-25-1),[mnormalexpgamma](#page-26-1)

### Examples

```
plot(mnormalgamma(alpha=3, beta=3))
```
<span id="page-28-1"></span>mtdistribution *A Multivariate t-Distribution*

### Description

Creates an object representing a multivariate non-centered t-distribution.

```
mtdistribution(expectation = c(0,0), degreesoffreedom = 10000,
     P = diag(length(expectation)))
```
#### <span id="page-29-0"></span>Arguments

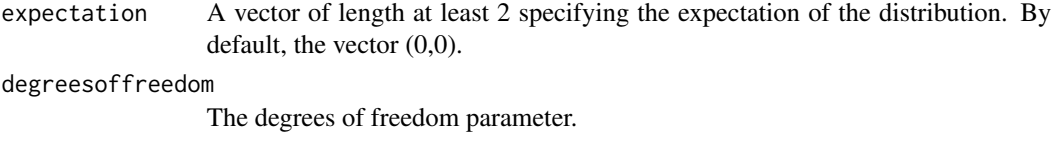

P A matrix of size  $k \times k$ , where k is the length of the expectation vector. P plays a similar role in the multivariate t-distribution as the precision matrix does in the multivariate normal distribution. By default, P is the identity matrix.

#### Details

If  $\mu$  is the expectation,  $\nu$  the degrees of freedom, P is the last parameter, and k the dimension, then the probability density function is proportional to

$$
f(x) = \exp(\nu + (x - \mu)^t P(x - \mu))^{-(\nu + k)/2}
$$

### Value

A multivariate t-distribution.

### Author(s)

Petter Mostad <mostad@chalmers.se>

#### See Also

[tdistribution](#page-42-1), [mnormal](#page-25-1)

#### Examples

```
plot(mtdistribution())
plot(mtdistribution(c(1,2,3), 3))
plot(mtdistribution(c(1,2), 3, matrix(c(1, 0.5, 0.5, 1), 2, 2)))
```
muniformdistribution *A Multivariate Uniform Distribution*

#### Description

An object representing a multivariate univariate muniform distribution is created.

### Usage

muniformdistribution(startvec, stopvec)

#### <span id="page-30-0"></span>normal 31

### Arguments

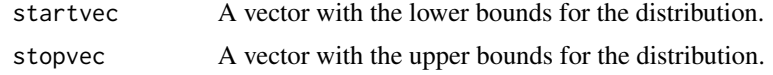

### Value

A multivariate uniform probability distribution.

### Author(s)

Petter Mostad <mostad@chalmers.se>

### Examples

```
dist <- muniformdistribution(rep(0, 5), rep(1, 5))
expectation(dist)
variance(dist)
```
normal *A Normal Distribution*

### Description

Create an object representing a univariate normal distribution.

#### Usage

```
normal(expectation = 0, lambda, P = 1)
```
### Arguments

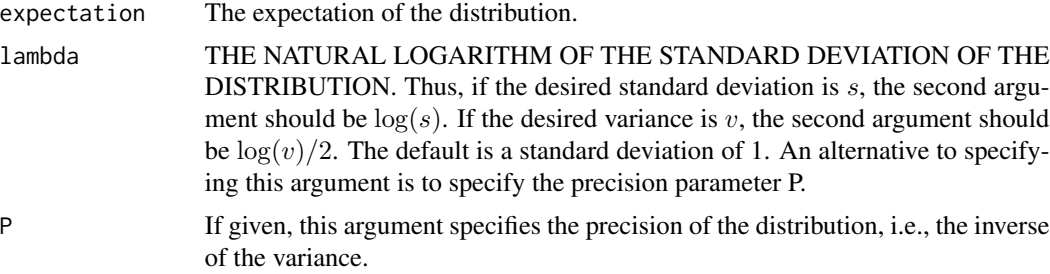

### Value

A univariate normal probability distribution.

### Author(s)

Petter Mostad <mostad@chalmers.se>

#### See Also

[mnormal](#page-25-1)

#### Examples

```
dist \leq normal(3, log(0.7))
variance(dist)
dist \le normal(5, \log(0.49)/2)
variance(dist)
dist \leq normal(7, P = 2)
variance(dist)
```
<span id="page-31-1"></span>normalexpgamma *A Normal-ExpGamma Distribution*

#### Description

Creates an object representing a Normal-ExpGamma distribution. If  $(x, y)$  has a Normal-ExpGamma distribution, then the marginal distribution of  $y$  is an ExpGamma distribution, and the conditional distribution of  $x$  given  $y$  is normal.

#### Usage

normalexpgamma(mu, kappa, alpha, beta)

### Arguments

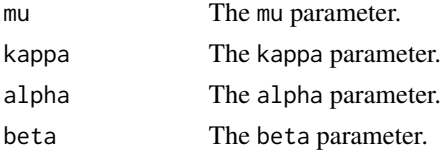

### Details

If  $(x, y)$  has a Normal-ExpGamma distribution with parameters  $\mu$ ,  $\kappa$ ,  $\alpha$ , and  $\beta$ , then the marginal distribution of y has an ExpGamma distribution with parameters  $\alpha$ ,  $\beta$ , and -2, and conditionally on y, x has a normal distribution with expectation  $\mu$  and logged standard deviation  $\kappa + y$ . The probability density is proportional to

$$
f(x, y) = \exp(-(2\alpha + 1)y - e^{-2y}(\beta + e^{-2\kappa}(x - \mu)^{2}/2))
$$

### Value

A Normal-ExpGamma probability distribution.

#### Author(s)

Petter Mostad <mostad@chalmers.se>

<span id="page-31-0"></span>

### <span id="page-32-0"></span>normalgamma 33

#### See Also

[gamma](#page-0-0), [normal](#page-30-1), [expgamma](#page-16-1), [normalgamma](#page-32-1), [mnormal](#page-25-1), [mnormalgamma](#page-27-1), [mnormalexpgamma](#page-26-1)

#### Examples

```
plot(normalexpgamma(3,4,5,6))
```
<span id="page-32-1"></span>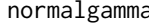

normalgamma *A Normal-Gamma Distribution*

#### Description

Creates an object representing a Normal-Gamma distribution. If  $(x, y)$  has a Normal-Gamma distribution, then the marginal distribution of  $y$  is a Gamma distribution, and the conditional distribution of  $x$  given  $y$  is normal.

### Usage

```
normalgamma(mu, kappa, alpha, beta)
```
#### Arguments

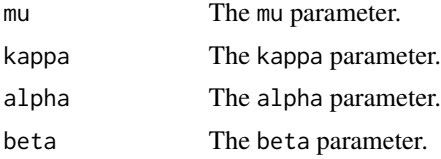

### Details

If  $(x, y)$  has a Normal-Gamma distribution with parameters  $\mu$ ,  $\kappa$ ,  $\alpha$ , and  $\beta$ , then the marginal distribution of y has a Gamma distribution with parameters  $\alpha$  and  $\beta$ , and conditionally on y, x has a normal distribution with expectation  $\mu$  and logged standard deviation  $\kappa - log(y)/2$ . The probability density is proportional to

$$
f(x, y) = y^{\alpha - 0.5} \exp(-y(\beta + e^{-2\kappa}(x - \mu)^{2}/2))
$$

### Value

A Normal-Gamma probability distribution.

#### Author(s)

Petter Mostad <mostad@chalmers.se>

#### See Also

[gamma](#page-0-0), [normal](#page-30-1), [expgamma](#page-16-1), [normalexpgamma](#page-31-1), [mnormal](#page-25-1), [mnormalgamma](#page-27-1), [mnormalexpgamma](#page-26-1)

### Examples

plot(normalgamma(3,4,5,6))

<span id="page-33-1"></span>p.value *Compute the p-value for a Distribution*

### Description

The p-value of a distribution is here interpreted as the probability outside the smallest credibility interval or region containing a point; if no point is explicitly given, it is assumed to be zero, or the origin.

### Usage

p.value(object, point)

### Arguments

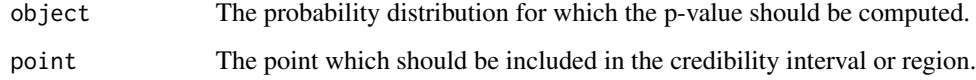

#### Value

The probability outside the smallest credibility interval or region containing the point.

#### Author(s)

Petter Mostad <mostad@chalmers.se>

### See Also

### [credibilityinterval](#page-9-2)

```
data <- simulate(normal(3, log(2)), 10)
posterior <- linearmodel(data, designOneGroup(10))
p.value(marginal(posterior, 1))
```
<span id="page-33-0"></span>

<span id="page-34-0"></span>

A plot is constructed convering the central part of a probability distribution. The purpose is simply to illustrate the properties of the distribution.

#### Usage

```
## S3 method for class 'normal'
plot(x, \ldots)## S3 method for class 'binomialdistribution'
plot(x, \ldots)
```
#### Arguments

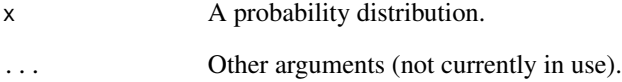

#### Value

For univariate discrete distributions, a plot is generated showing with a histogram the probabilities of each of the possible values of the distribution. For univariate continuous distributions, a plot is made of roughly the central 99 of the distribution. For multivariate distributions, a combined plot is made, where one can find the marginal distributions along the diagonal, and contour plots for bivariate marginal distributions off the diagonal.

### Author(s)

Petter Mostad <mostad@chalmers.se>

```
plot(normal())
plot(mnormal(c(3,4,5), diag(3)))plot(poissondistribution(3))
```
<span id="page-35-0"></span>Create an object representing a Poisson distribution.

### Usage

```
poissondistribution(rate)
```
#### Arguments

rate The rate parameter of the distribution.

### Value

An object representing a Poisson distribution.

### Author(s)

Petter Mostad <mostad@chalmers.se>

### See Also

[binomialdistribution](#page-6-1)

### Examples

```
dist <- poissondistribution(4)
cdf(dist, 3)
```
<span id="page-35-1"></span>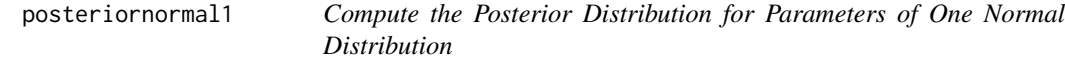

### Description

Given a vector of data, this function computes the bivariate posteror for the expectation parameter and the logged scale parameter of a normal distribution, assuming that the data represents independent observations from the normal distribution. One assumes a flat prior.

```
posteriornormal1(data)
```
### <span id="page-36-0"></span>posteriornormal2 37

#### Arguments

data A vector with data values.

### Value

An object representing a bivariate Normal-ExpGamma distribution.

### Author(s)

Petter Mostad <mostad@chalmers.se>

### See Also

[posteriornormal2](#page-36-1), [linearmodel](#page-21-1)

#### Examples

```
data <- simulate(normal(3.3, log(2)), 9)
posteriornormal1(data)
linearmodel(data, designOneGroup(length(data))) #Gives same result
```
<span id="page-36-1"></span>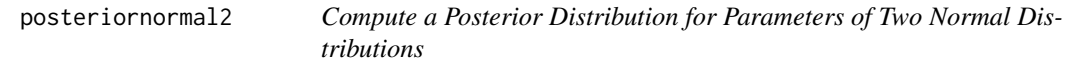

#### Description

Given a vectors data1 and data2 of data, this function assumes data1 is a sample from one normal distribution while data2 is a sample from another, while both distributions are assumed to have the same logged scale. The bivariate posterior for the difference between the expectations of the two distributions and the common logged scale of the distributions is computed, assuming a flat prior.

#### Usage

```
posteriornormal2(data1, data2)
```
#### Arguments

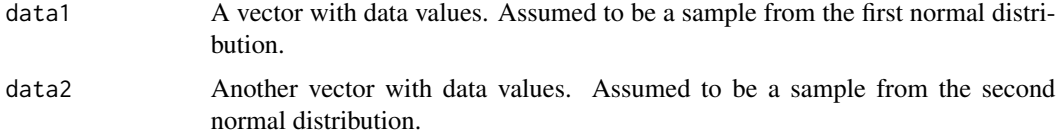

### Value

An object representing a Normal-ExpGamma distribution.

#### <span id="page-37-0"></span>Author(s)

Petter Mostad <mostad@chalmers.se>

### See Also

[posteriornormal1](#page-35-1), [linearmodel](#page-21-1)

#### Examples

```
data1 <- simulate(normal(3.3, \log(2)), 9)
data2 <- simulate(normal(5.7, log(2)), 4)
posteriornormal2(data1, data2)
marginal(linearmodel(c(data1, data2),
designTwoGroups(length(data1), length(data2))), 2:3) #Gives same result
```
precision *The Precision of a Distribution*

### Description

Compute the precision (i.e., the inverse of the variance) of a probability distribution.

#### Usage

```
precision(object)
```
### Arguments

object A probability distribution.

### Value

The precision of the probability distribution: Either a number or a matrix.

#### Author(s)

Petter Mostad <mostad@chalmers.se>

### See Also

[expectation](#page-16-2), [variance](#page-43-1)

```
precision(normal(3, log(0.7)))
precision(binomialdistribution(7, 0.4))
```
<span id="page-38-0"></span>

When a probability distribution is printed, its main features are listed.

#### Usage

```
## S3 method for class 'normal'
print(x, \ldots)
```
### Arguments

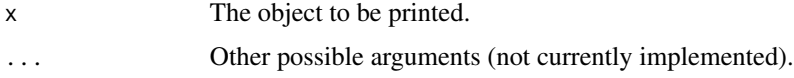

### Value

Readable text describing the object.

### Author(s)

Petter Mostad <mostad@chalmers.se>

#### See Also

[summary](#page-0-0)

### Examples

print(normal())

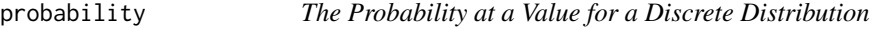

### Description

Given a possible value for a probability distribution, the probability at that value is computed.

### Usage

probability(object, val)

### <span id="page-39-0"></span>Arguments

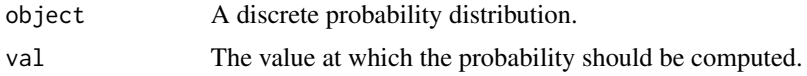

### Value

The probability at val.

### Author(s)

Petter Mostad <mostad@chalmers.se>

### See Also

[probabilitydensity](#page-39-1)

### Examples

```
probability(poissondistribution(3), 1)
probability(binomialdistribution(10, 0.24), 2)
```
<span id="page-39-1"></span>probabilitydensity *The Probability Density at a Value for a Continuous Distribution*

### Description

Computes the probability density at a value for a continuous distribution.

### Usage

```
probabilitydensity(object, val, log = FALSE, normalize = TRUE)
```
### Arguments

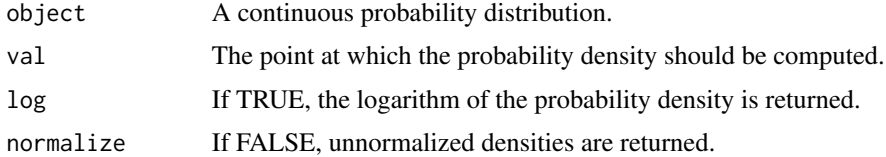

### Value

The probability density at val.

### Author(s)

Petter Mostad <mostad@chalmers.se>

#### <span id="page-40-0"></span>simulate.normal 41

#### Examples

```
probabilitydensity(normal(), 1)
probabilitydensity(mnormal(c(0,0), diag(2)), c(1,1))
```
simulate.normal *Simulate values from a Probability Distribution*

### Description

Simulate independent values from a given probability distribution.

```
## S3 method for class 'normal'
simulate(object, nsim = 1, ...)## S3 method for class 'binomialdistribution'
simulate(object, nsim = 1, ...)## S3 method for class 'discretedistribution'
simulate(object, nsim = 1, ...)
## S3 method for class 'expgamma'
simulate(object, nsim = 1, ...)## S3 method for class 'fdistribution'
simulate(object, nsim = 1, ...)
## S3 method for class 'gammadistribution'
simulate(object, nsim = 1, ...)## S3 method for class 'mnormalexpgamma'
simulate(object, nsim = 1, ...)## S3 method for class 'mnormalgamma'
simulate(object, nsim = 1, ...)## S3 method for class 'mnormal'
simulate(object, nsim = 1, ...)## S3 method for class 'mtdistribution'
simulate(object, nsim = 1, ...)## S3 method for class 'normalexpgamma'
simulate(object, nsim = 1, ...)## S3 method for class 'normalgamma'
simulate(object, nsim = 1, ...)## S3 method for class 'poissondistribution'
simulate(object, nsim = 1, ...)
## S3 method for class 'tdistribution'
simulate(objject, nsim = 1, ...)## S3 method for class 'uniformdistribution'
simulate(object, nsim = 1, ...)
```
<span id="page-41-0"></span>42 summary.normal

### Arguments

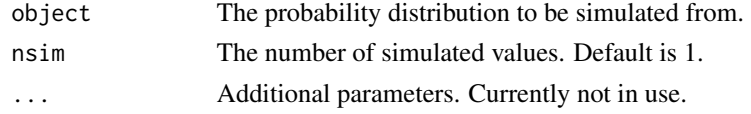

### Value

For univariate distributions, a vector of length nsim is produced. For multivariate distributions, a matrix with nsim rows is produced.

### Author(s)

Petter Mostad <mostad@chalmers.se>

#### Examples

```
simulate(normal())
simulate(normal(), 10)
simulate(mnormal(), 10)
```
summary.normal *Summary of a Probability Distribution Object*

### Description

Lists the main features of a probability distribution object.

### Usage

```
## S3 method for class 'normal'
summary(object, ...)
```
### Arguments

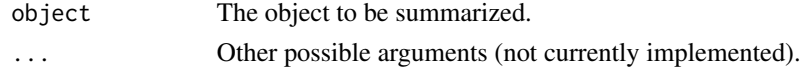

### Value

Readable text describing the object.

### Author(s)

Petter Mostad <mostad@chalmers.se>

### See Also

[print](#page-0-0)

#### <span id="page-42-0"></span>tdistribution 43

### Examples

summary(normal())

<span id="page-42-1"></span>tdistribution *A t-distribution*

### Description

Create an object representing a univariate non-centered t-distribution.

#### Usage

```
tdistribution(expectation = 0, degreesoffreedom = 1e+20,
   lambda, P = 1)
```
### Arguments

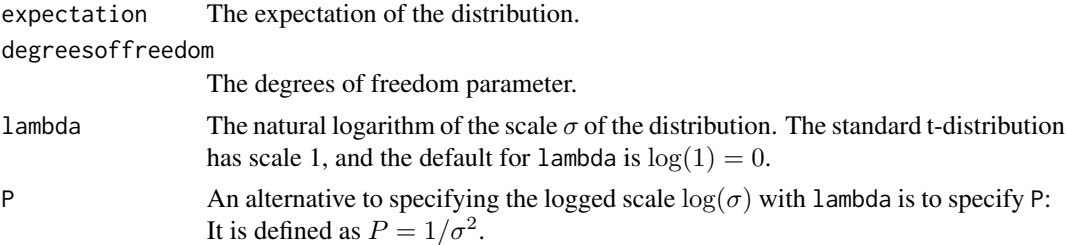

### Details

The probability density of a t-distribution with expectation  $\mu$ , degrees of freedom  $\nu$ , and logged scale  $\lambda$  is proportional to

$$
f(x) = (\nu + e^{-2\lambda}(x - \mu)^2)^{-(\nu + 1)/2}
$$

### Value

A t-distribution.

### Author(s)

Petter Mostad <mostad@chalmers.se>

### See Also

### [mtdistribution](#page-28-1)

### Examples

dist <- tdistribution(3) plot(dist)

<span id="page-43-0"></span>uniformdistribution *A Uniform Distribution*

### Description

An object representing a univariate uniform distribution is created.

### Usage

```
uniformdistribution(a = 0, b = 1)
```
### Arguments

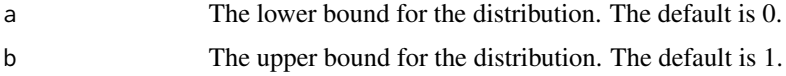

### Value

A uniform probability distribution.

### Author(s)

Petter Mostad <mostad@chalmers.se>

### Examples

```
dist <- uniformdistribution()
expectation(dist)
variance(dist)
```
<span id="page-43-1"></span>variance *The Variance of a Distribution*

### Description

Compute the variance of a probability distribution.

#### Usage

variance(object)

#### Arguments

object A probability distribution.

#### <span id="page-44-0"></span>variance and the contract of the contract of the contract of the contract of the contract of the contract of the contract of the contract of the contract of the contract of the contract of the contract of the contract of t

### Value

The variance of the probability distribution.

### Author(s)

Petter Mostad <mostad@chalmers.se>

### See Also

[expectation](#page-16-2), [variance](#page-43-1)

```
variance(normal(3, log(0.7)))
variance(binomialdistribution(7, 0.4))
```
# <span id="page-45-0"></span>**Index**

∗Topic ANOVA anovatable, [3](#page-2-0) ∗Topic Conditional distribution conditional, [9](#page-8-0) ∗Topic Contrast contrast, [10](#page-9-0) ∗Topic Credibility Interval credibilityinterval, [10](#page-9-0) ∗Topic Cumulative distribution function cdf, [7](#page-6-0) ∗Topic Design Matrix designBalanced, [11](#page-10-0) designFactorial, [12](#page-11-0) ∗Topic F distribution fdistribution, [18](#page-17-0) ∗Topic One-sample t test designOneGroup, [14](#page-13-0) ∗Topic One-way ANOVA designManyGroups, [13](#page-12-0) ∗Topic Probability density probabilitydensity, [40](#page-39-0) ∗Topic Two-sample t test designTwoGroups, [14](#page-13-0) ∗Topic compose compose, [8](#page-7-0) ∗Topic distribution betabinomial, [4](#page-3-0) binomialbeta, [6](#page-5-0) binomialdistribution, [7](#page-6-0) ∗Topic probabilitydistribution betabinomial, [4](#page-3-0) binomialbeta, [6](#page-5-0) binomialdistribution, [7](#page-6-0) anovatable, [3](#page-2-0) betabinomial, [4,](#page-3-0) *[5,](#page-4-0) [6](#page-5-0)*

betadistribution, *[5](#page-4-0)*, [5,](#page-4-0) *[6](#page-5-0)* binomialbeta, *[5](#page-4-0)*, [6](#page-5-0)

binomialdistribution, *[5,](#page-4-0) [6](#page-5-0)*, [7,](#page-6-0) *[36](#page-35-0)* cdf, [7,](#page-6-0) *[21](#page-20-0)* compose, [8](#page-7-0) conditional, [9,](#page-8-0) *[25](#page-24-0)* contrast, [10,](#page-9-0) *[24](#page-23-0)* credibilityinterval, [10,](#page-9-0) *[34](#page-33-0)* designBalanced, [11,](#page-10-0) *[12](#page-11-0)[–15](#page-14-0)* designFactorial, *[12](#page-11-0)*, [12,](#page-11-0) *[13](#page-12-0)[–15](#page-14-0)* designManyGroups, *[12](#page-11-0)*, [13,](#page-12-0) *[14,](#page-13-0) [15](#page-14-0)* designOneGroup, *[12,](#page-11-0) [13](#page-12-0)*, [14,](#page-13-0) *[15](#page-14-0)* designTwoGroups, *[12](#page-11-0)[–14](#page-13-0)*, [14](#page-13-0) difference, [15](#page-14-0) discretedistribution, [16](#page-15-0) expectation, [17,](#page-16-0) *[38](#page-37-0)*, *[45](#page-44-0)* expgamma, [17,](#page-16-0) *[20](#page-19-0)*, *[28,](#page-27-0) [29](#page-28-0)*, *[33](#page-32-0)* fdistribution, [18](#page-17-0) fittedvalues, [19,](#page-18-0) *[22,](#page-21-0) [23](#page-22-0)* gamma, *[28,](#page-27-0) [29](#page-28-0)*, *[33](#page-32-0)* gammadistribution, *[18](#page-17-0)*, [20](#page-19-0) invcdf, *[8](#page-7-0)*, [21](#page-20-0) leastsquares, *[19](#page-18-0)*, [21,](#page-20-0) *[23](#page-22-0)* lestat *(*lestat-package*)*, [2](#page-1-0) lestat-package, [2](#page-1-0) linearmodel, *[19](#page-18-0)*, *[22](#page-21-0)*, [22,](#page-21-0) *[37,](#page-36-0) [38](#page-37-0)* linearpredict, *[19](#page-18-0)*, *[22,](#page-21-0) [23](#page-22-0)*, [23](#page-22-0) marginal, *[9](#page-8-0)*, [25](#page-24-0) mdiscretedistribution, [26](#page-25-0) mnormal, [26,](#page-25-0) *[28](#page-27-0)[–30](#page-29-0)*, *[32,](#page-31-0) [33](#page-32-0)* mnormalexpgamma, [27,](#page-26-0) *[29](#page-28-0)*, *[33](#page-32-0)* mnormalgamma, *[28](#page-27-0)*, [28,](#page-27-0) *[33](#page-32-0)* mtdistribution, [29,](#page-28-0) *[43](#page-42-0)* muniformdistribution, [30](#page-29-0)

normal, *[27](#page-26-0)[–29](#page-28-0)*, [31,](#page-30-0) *[33](#page-32-0)*

#### INDEX 47

normalexpgamma, *[28,](#page-27-0) [29](#page-28-0)*, [32,](#page-31-0) *[33](#page-32-0)* normalgamma, *[28,](#page-27-0) [29](#page-28-0)*, *[33](#page-32-0)*, [33](#page-32-0) p.value, *[11](#page-10-0)*, [34](#page-33-0) plot.betabinomial *(*plot.normal*)*, [35](#page-34-0) plot.betadistribution *(*plot.normal*)*, [35](#page-34-0) plot.binomialbeta *(*plot.normal*)*, [35](#page-34-0) plot.binomialdistribution *(*plot.normal*)*, [35](#page-34-0) plot.discretedistribution *(*plot.normal*)*, [35](#page-34-0) plot.expgamma *(*plot.normal*)*, [35](#page-34-0) plot.fdistribution *(*plot.normal*)*, [35](#page-34-0) plot.gammadistribution *(*plot.normal*)*, [35](#page-34-0) plot.mdiscretedistribution *(*plot.normal*)*, [35](#page-34-0) plot.mnormal *(*plot.normal*)*, [35](#page-34-0) plot.mnormalexpgamma *(*plot.normal*)*, [35](#page-34-0) plot.mnormalgamma *(*plot.normal*)*, [35](#page-34-0) plot.mtdistribution *(*plot.normal*)*, [35](#page-34-0) plot.muniformdistribution *(*plot.normal*)*, [35](#page-34-0) plot.normal, [35](#page-34-0) plot.normalexpgamma *(*plot.normal*)*, [35](#page-34-0) plot.normalgamma *(*plot.normal*)*, [35](#page-34-0) plot.poissondistribution *(*plot.normal*)*, [35](#page-34-0) plot.tdistribution *(*plot.normal*)*, [35](#page-34-0) plot.uniformdistribution *(*plot.normal*)*, [35](#page-34-0) poissondistribution, [36](#page-35-0) posteriornormal1, [36,](#page-35-0) *[38](#page-37-0)* posteriornormal2, *[37](#page-36-0)*, [37](#page-36-0) precision, [38](#page-37-0) print, *[42](#page-41-0)* print.betabinomial *(*print.normal*)*, [39](#page-38-0) print.betadistribution *(*print.normal*)*, [39](#page-38-0) print.binomialbeta *(*print.normal*)*, [39](#page-38-0) print.binomialdistribution *(*print.normal*)*, [39](#page-38-0) print.discretedistribution *(*print.normal*)*, [39](#page-38-0) print.expgamma *(*print.normal*)*, [39](#page-38-0) print.fdistribution *(*print.normal*)*, [39](#page-38-0) print.gammadistribution *(*print.normal*)*, [39](#page-38-0) print.mdiscretedistribution *(*print.normal*)*, [39](#page-38-0)

print.mnormal *(*print.normal*)*, [39](#page-38-0) print.mnormalexpgamma *(*print.normal*)*, [39](#page-38-0) print.mnormalgamma *(*print.normal*)*, [39](#page-38-0) print.mtdistribution *(*print.normal*)*, [39](#page-38-0) print.muniformdistribution *(*print.normal*)*, [39](#page-38-0) print.normal, [39](#page-38-0) print.normalexpgamma *(*print.normal*)*, [39](#page-38-0) print.normalgamma *(*print.normal*)*, [39](#page-38-0) print.poissondistribution *(*print.normal*)*, [39](#page-38-0) print.tdistribution *(*print.normal*)*, [39](#page-38-0) print.uniformdistribution *(*print.normal*)*, [39](#page-38-0) probability, [39](#page-38-0) probabilitydensity, *[40](#page-39-0)*, [40](#page-39-0) simulate.betabinomial *(*simulate.normal*)*, [41](#page-40-0) simulate.betadistribution *(*simulate.normal*)*, [41](#page-40-0) simulate.binomialbeta *(*simulate.normal*)*, [41](#page-40-0) simulate.binomialdistribution *(*simulate.normal*)*, [41](#page-40-0) simulate.discretedistribution *(*simulate.normal*)*, [41](#page-40-0) simulate.expgamma *(*simulate.normal*)*, [41](#page-40-0) simulate.fdistribution *(*simulate.normal*)*, [41](#page-40-0) simulate.gammadistribution *(*simulate.normal*)*, [41](#page-40-0) simulate.mdiscretedistribution *(*simulate.normal*)*, [41](#page-40-0) simulate.mnormal *(*simulate.normal*)*, [41](#page-40-0) simulate.mnormalexpgamma *(*simulate.normal*)*, [41](#page-40-0) simulate.mnormalgamma *(*simulate.normal*)*, [41](#page-40-0) simulate.mtdistribution *(*simulate.normal*)*, [41](#page-40-0) simulate.muniformdistribution *(*simulate.normal*)*, [41](#page-40-0) simulate.normal, [41](#page-40-0) simulate.normalexpgamma *(*simulate.normal*)*, [41](#page-40-0) simulate.normalgamma *(*simulate.normal*)*, [41](#page-40-0)

48 INDEX

simulate.poissondistribution *(*simulate.normal*)*, [41](#page-40-0) simulate.tdistribution *(*simulate.normal *)* , [41](#page-40-0) simulate.uniformdistribution *(*simulate.normal*)*, [41](#page-40-0) summary , *[39](#page-38-0)* summary.betabinomial *(*summary.normal *)* , [42](#page-41-0) summary.betadistribution *(*summary.normal*)*, [42](#page-41-0) summary.binomialbeta *(*summary.normal *)* , [42](#page-41-0) summary.binomialdistribution *(*summary.normal*)*, [42](#page-41-0) summary.discretedistribution *(*summary.normal*)*, [42](#page-41-0) summary.expgamma *(*summary.normal *)* , [42](#page-41-0) summary.fdistribution *(*summary.normal *)* , [42](#page-41-0) summary.gammadistribution *(*summary.normal*)*, [42](#page-41-0) summary.mdiscretedistribution *(*summary.normal*)*, [42](#page-41-0) summary.mnormal *(*summary.normal *)* , [42](#page-41-0) summary.mnormalexpgamma *(*summary.normal*)* , [42](#page-41-0) summary.mnormalgamma *(*summary.normal *)* , [42](#page-41-0) summary.mtdistribution *(*summary.normal *)* , [42](#page-41-0) summary.muniformdistribution *(*summary.normal*)*, [42](#page-41-0) summary.normal, [42](#page-41-0) summary.normalexpgamma *(*summary.normal *)* , [42](#page-41-0) summary.normalgamma *(*summary.normal *)* , [42](#page-41-0) summary.poissondistribution *(*summary.normal*)*, [42](#page-41-0) summary.tdistribution *(*summary.normal *)* , [42](#page-41-0) summary.uniformdistribution *(*summary.normal*)*, [42](#page-41-0) tdistribution , *[30](#page-29-0)* , [43](#page-42-0) uniformdistribution , [44](#page-43-0)

variance , *[17](#page-16-0)* , *[38](#page-37-0)* , [44](#page-43-0) , *[45](#page-44-0)*